## **MATLAB PROGRAMMING**

(Open Elective – II)

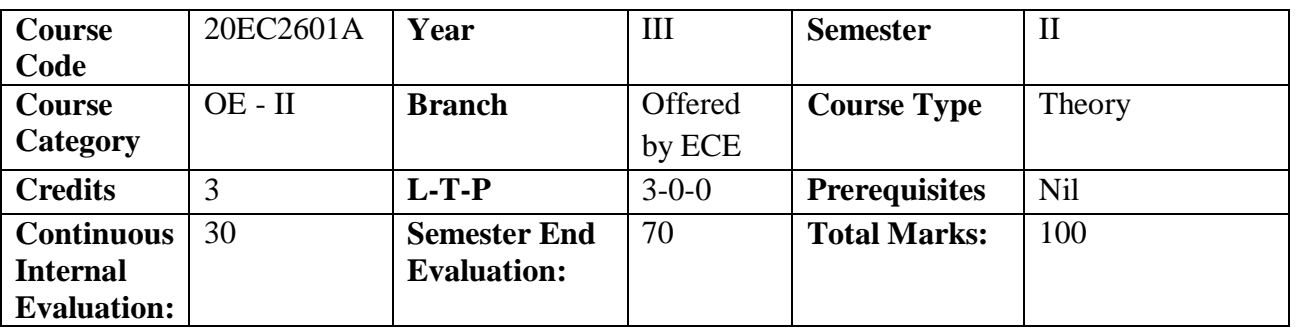

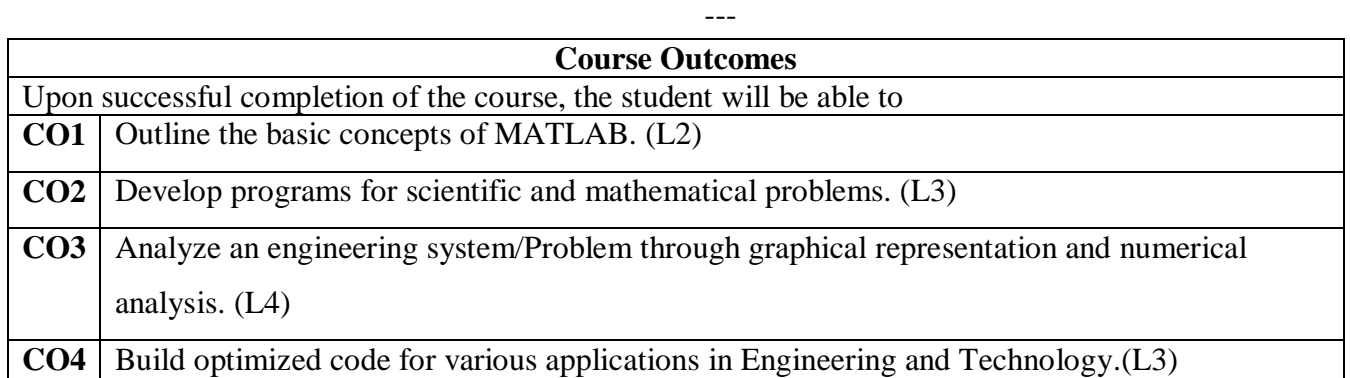

## **Mapping of course outcomes with Program outcomes (CO/ PO/PSO Matrix)**<br>Note: 1- Weak correlation 2-Medium correlation 3-Strong correlation Note:  $1$ - Weak correlation 2-Medium correlation \* - Average value indicates course correlation strength with mapped PO

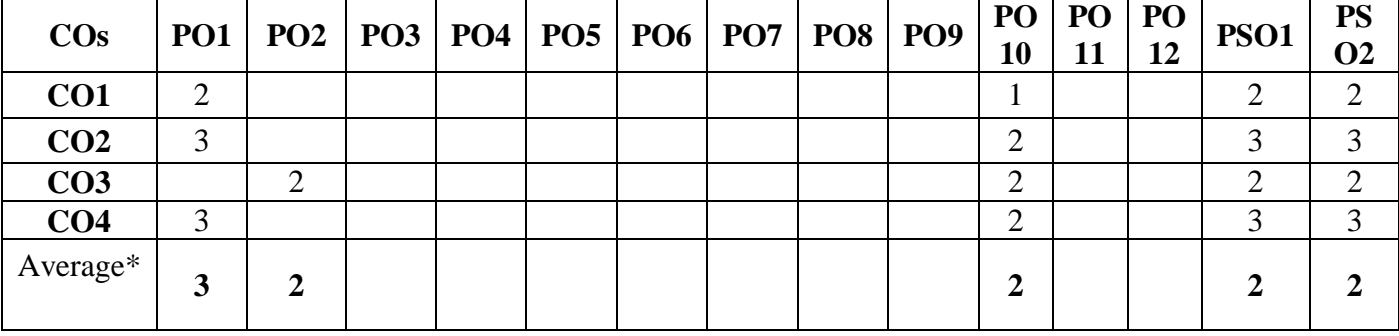

---

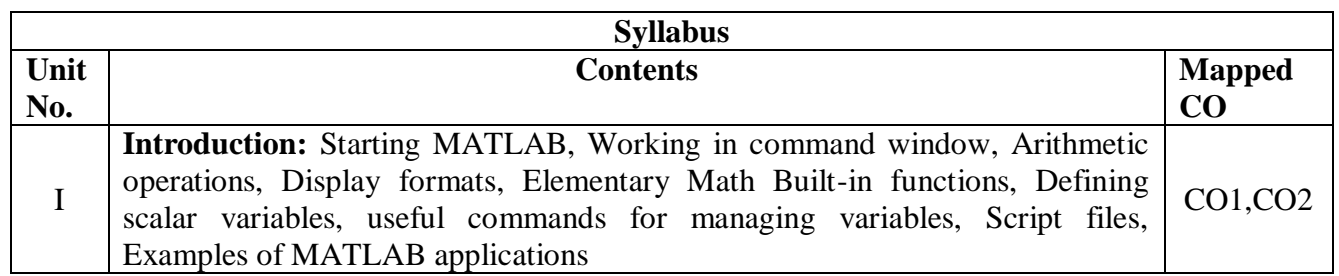

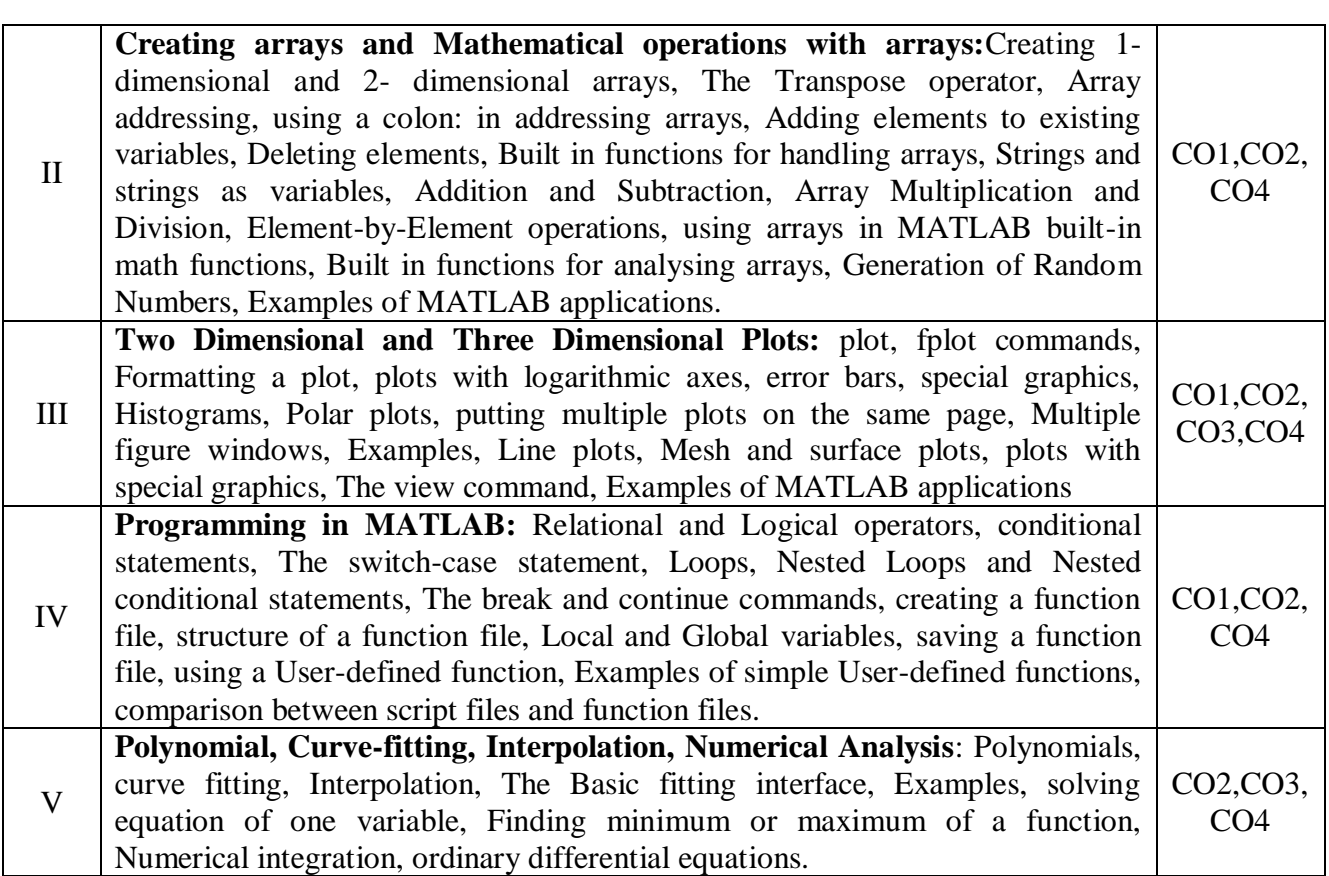

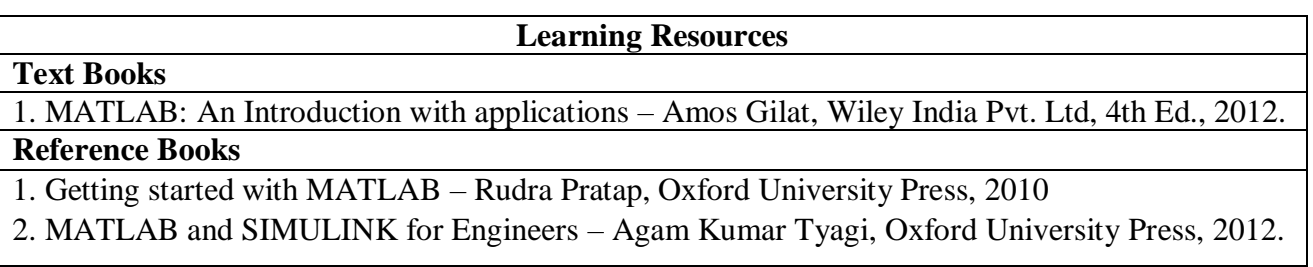

---

--